# Package 'DDPGPSurv'

June 24, 2018

Type Package

Title DDP-GP Survival Analysis

Version 1.0

Date 2018-06-20

Author William Hua <whua4@jhu.edu>, Yanxun Xu <yanxun.xu@jhu.edu>

Maintainer William Hua <whua4@jhu.edu>

Description A nonparametric Bayesian approach to survival analysis. The functions perform inference via MCMC simulations from the posterior distributions for a Dependent Dirichlet Process-Gaussian Process prior. To maximize computational efficiency, some of the computations are performed in 'Rcpp'.

License CC0

**Imports** Rcpp  $(>= 0.12.11)$ , MASS, survival, mc2d, mvnfast

LinkingTo Rcpp, RcppArmadillo

RoxygenNote 6.0.1

NeedsCompilation yes

Repository CRAN

Date/Publication 2018-06-24 12:50:51 UTC

# R topics documented:

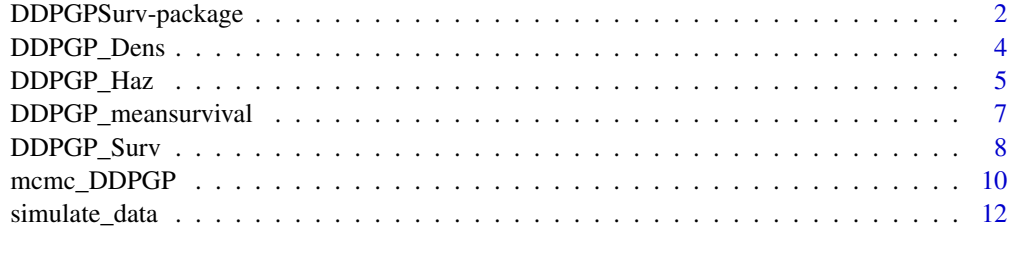

**Index** [13](#page-12-0)

<span id="page-1-0"></span>DDPGPSurv-package *DDP-GP Survival Analysis Package*

#### Description

A nonparametric Bayesian approach to survival analysis. The functions perform inference via MCMC simulations from the posterior distributions for a Dependent Dirichlet Process-Gaussian Process prior. To maximize computational efficiency, some of the computations are performed in 'Rcpp'.

#### Details

The Dependent Dirichlet Process-Gaussian Process model is summarized below. The Dependent Dirichlet Process has a Gaussian Process as its base measure.

$$
y_i|\mu_h(x_i), \sigma^2 = \sum_{h=1}^{\infty} w_h N(\mu_h(x_i), \sigma^2)
$$

$$
\mu_h(x) \sim GP(x\beta_h, C(\cdot, \cdot))
$$

$$
C(x_i, x_j) = \sigma_0^2 exp{-\left\|\frac{x_i - x_j}{l^2}\right\|^2} + I_{\{i=j\}} J^2
$$

Here, the mean of the Gaussian Process is modeled using linear regression with regression coefficients  $\beta_h$  and J is a small diagonal perturbation to the squared exponential covariance function (set to 0.01).

To complete the model specification, independent hyperpriors are assumed:

$$
\beta_h \sim N(\beta_0, \Sigma_0)
$$

$$
\sigma^{-2} \sim Gamma(\delta_1, \delta_2)
$$

We use a hyperparamter M to control the weights  $(w_h)$  in the model:

 $M \sim Gamma(\lambda_1, \lambda_2)$ 

#### Author(s)

William Hua <whua4@jhu.edu>, Yanxun Xu <yanxun.xu@jhu.edu>

Maintainer: William Hua <whua4@jhu.edu>

```
########################################
#Source dependent packages
library(MASS)
library(mc2d)
library(mvnfast)
library(survival)
#Simulate Data using built-in data generation
```
#### DDPGPSurv-package

 $\# \#$ seed=1 set.seed(seed)  $Npat=5$ data <- simulate\_data(Npat)

```
#Run MCMC
#Inputs for mcmc
response <- log(data$0S)
covariate <- cbind(scale(data$Age), data$AUC, data$CR)
censor_status <- data$death
mcmc_settings<-NULL
mcmc_settings$nskip<-10
mcmc_settings$nburn<-50
mcmc_settings$ndisplay<-100
mcmc_settings$nsave<-20
mcmc_settings$sigma_jump <- c(0,4,2.5,4,2.6)
##################
#Run MCMC function
mcmc_Gibbs<-mcmc_DDPGP(response,covariate,censor_status,mcmc_settings)
```

```
#Plotting Density/Survival/Hazard Estimation
#Parameters in Plotting Estimation for Functions
range=seq(2, 8, 1)example\_AUC < -5example_CR < -1example_Age <-0new_pat<-cbind(example_Age,example_AUC,example_CR)
if_plot=1
#Plot DDP-GP Density Esimation
a=DDPGP_Dens(mcmc_Gibbs,new_pat,range, if_plot)
```

```
#Plot DDP-GP Survival Esimation
b=DDPGP_Surv(mcmc_Gibbs,new_pat,range, if_plot)
```

```
#Plot DDP-GP Hazard Esimation
c=DDPGP_Haz(mcmc_Gibbs,new_pat,range, if_plot)
#Plotting Mean Survival Estimation
#Parameters in Plotting Mean Survival Estimation
range_AUC <- seq(2.6, 7, 0.1)new_pat_1<-cbind(example_Age,range_AUC,example_CR)
if_plot=1
DDPGP_mean<-DDPGP_meansurvival(mcmc_Gibbs,new_pat_1,if_plot,cov_col=2)
```
<span id="page-3-0"></span>

#### Description

Posterior density function estimation using MCMC results

#### Usage

```
DDPGP_Dens(mcmc, new_pat, range, if_plot = 0, quantiles = c(0.025, 0.975),
 color = "green")
```
#### Arguments

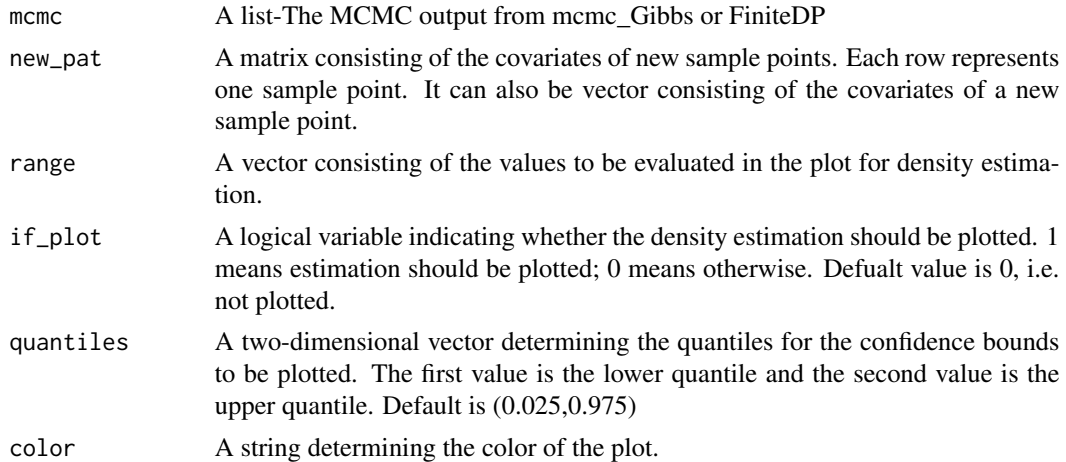

#### Value

A list composed of the estimation for the density across the given range. The Density\_estimation is the mean across all iterations, and the Density\_lower\_quant and Density\_upper\_quant are the density estimations for the specified quantiles. Each row represents the estimation for each new sample point.

```
########################################
#Source dependent packages
library(MASS)
library(mc2d)
library(mvnfast)
library(survival)
#Simulate Data using built-in data generation
##
seed=1
set.seed(seed)
```
#### <span id="page-4-0"></span>DDPGP\_Haz

```
Npat=5
data <- simulate_data(Npat)
#Run MCMC
#Inputs for mcmc
response <- log(data$0S)
covariate <- cbind(scale(data$Age),data$AUC,data$CR)
censor_status <- data$death
mcmc_settings<-NULL
mcmc_settings$nskip<-10
mcmc_settings$nburn<-50
mcmc_settings$ndisplay<-100
mcmc_settings$nsave<-20
mcmc_settings$sigma_jump<-c(0,4,2.5,4,2.6)
##################
#Run MCMC function
mcmc_Gibbs<-mcmc_DDPGP(response, covariate, censor_status, mcmc_settings)
#Plotting Density Estimation
#Parameters in Plotting Estimation for Functions
range=seq(2, 8, 1)example\_AUC < -5example_CR < -1example\_Age < -1new_pat<-cbind(example_Age,example_AUC,example_CR)
if_plot=1
##################
#Plot DDP-GP Density Esimation
a=DDPGP_Dens(mcmc_Gibbs,new_pat,range, if_plot)
```
DDPGP\_Haz

Posterior hazard function estimation using Gibbs MCMC results

#### Description

Posterior hazard function estimation using Gibbs MCMC results

#### **Usage**

```
DDPGP_Haz(mcmc, new_pat, range, if_plot = 0, quantiles = c(0.025, 0.975),
  color = "green"
```
#### **Arguments**

 $m$ cmc

A list-The MCMC output from mcmc\_Gibbs

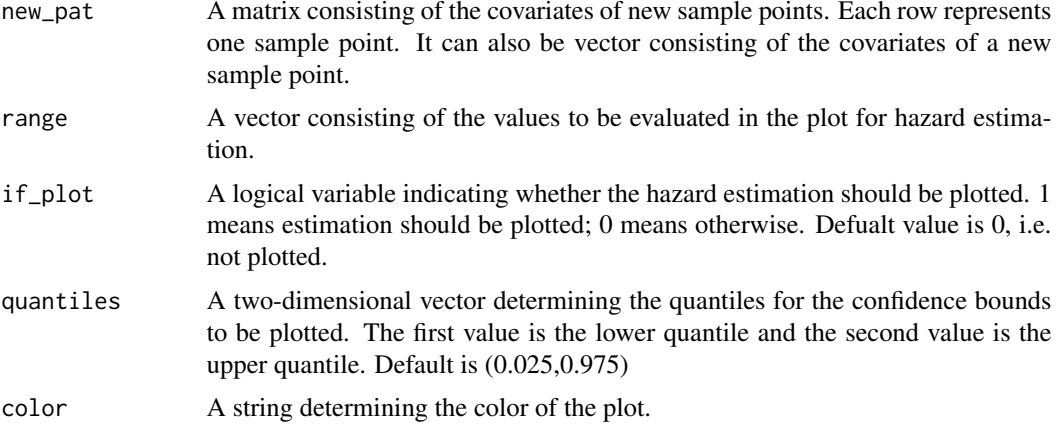

#### **Value**

A list composed of the estimation for the hazard across the given range. The Hazard\_estimation is the mean across all iterations, and the Hazard\_lower\_quant and Hazard\_upper\_quant are the hazard function estimations for the specified quantiles.

```
#Source dependent packages
library(MASS)
library(mc2d)
library(mvnfast)
library(survival)
#Simulate Data using built-in data generation
##seed=1
set.seed(seed)
Npat=5
data <- simulate_data(Npat)
```

```
#Run MCMC
#Inputs for mcmc
response <- log(data$0S)
covariate <- cbind(scale(data$Age),data$AUC,data$CR)
censor_status <- data$death
mcmc_settings<-NULL
mcmc_settings$nskip<-10
mcmc_settings$nburn<-50
mcmc_settings$ndisplay<-100
mcmc_settings$nsave<-20
mcmc_settings$sigma_jump < - c(0,4,2.5,4,2.6)
##################
#Run MCMC function
mcmc_Gibbs<-mcmc_DDPGP(response, covariate, censor_status, mcmc_settings)
```
#### <span id="page-6-0"></span>DDPGP\_meansurvival 7

```
########################################
#Plotting Hazard Estimation
########################################
#Parameters in Plotting Estimation for Functions
range=seq(2,8,1)example_AUC <- 5
example_CR <- 1
example_Age <- 1
new_pat<-cbind(example_Age,example_AUC,example_CR)
if_plot=1
###################
#Plot DDP-GP Hazard Esimation
c=DDPGP_Haz(mcmc_Gibbs,new_pat,range, if_plot)
```
DDPGP\_meansurvival *Posterior mean survival estimation using Gibbs MCMC Outputs*

#### Description

Posterior mean survival estimation using Gibbs MCMC Outputs

#### Usage

```
DDPGP_meansurvival(mcmc, new_pat, if_plot = 0, quantiles = c(0.025, 0.975),
 cov_col = 1
```
# Arguments

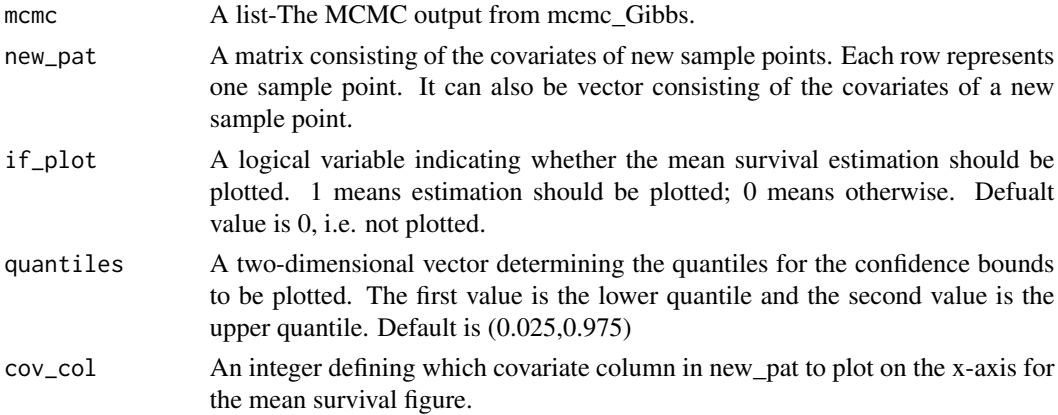

#### Value

A list composed of the estimation for the mean survival across the values for the covariate specified. The mean\_survival is the average of the mean survival calculuation for all iterations, and lower\_quant and upper\_quant is that for the quantiles specified. optimal is the optimal covariate value (which is specified in cov\_col). meansurvival\_all is the mean survival for all iterations.

#### **Examples**

```
#Source dependent packages
library(MASS)
library(mc2d)
library(mvnfast)
library(survival)
#Simulate Data using built-in data generation
##seed=1set.seed(seed)
Npat=5
data <- simulate_data(Npat)
#Run MCMC
#Inputs for mcmc
response <- log(data$0S)
covariate <- cbind(scale(data$Age), data$AUC, data$CR)
censor_status <- data$death
mcmc_settings<-NULL
mcmc_settings$nskip<-10
mcmc_settings$nburn<-50
mcmc_settings$ndisplay<-100
mcmc_settings$nsave<-20
mcmc_settings$sigma_jump<-c(0,4,2.5,4,2.6)
##################
#Run MCMC function
mcmc_Gibbs<-mcmc_DDPGP(response,covariate,censor_status,mcmc_settings)
#Plotting Mean Survival Estimation
#Parameters in Plotting Mean Survival Estimation
example_CR < -1example_Age <-1range_AUC <- seq(2.6, 7, 0.1)new_pat_1<-cbind(example_Age,range_AUC,example_CR)
if_plot=1
DPGP_mean<-DDPGP_meansurvival(mcmc_Gibbs,new_pat_1,if_plot,cov_col=2)
```
DDPGP\_Surv

Posterior survival function estimation using Gibbs MCMC results

#### **Description**

Posterior survival function estimation using Gibbs MCMC results

<span id="page-7-0"></span>8

#### DDPGP\_Surv 9

#### Usage

```
DDPGP_Surv(mcmc, new_pat, range, if_plot = 0, quantiles = c(0.025, 0.975),
 color = "green")
```
#### Arguments

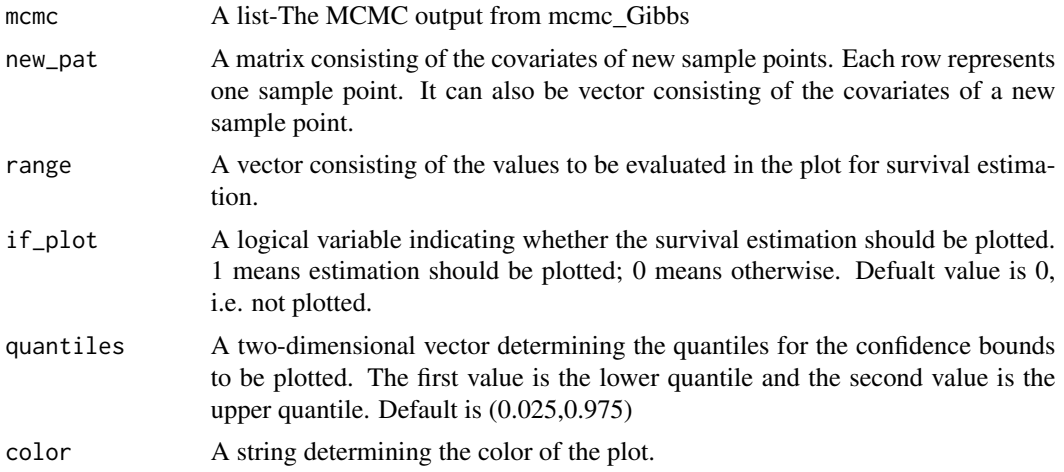

#### Value

A list composed of the estimation for the survival across the given range. The Survival\_estimation is the mean across all iterations, and the Survival\_lower\_quant and Survival\_upper\_quant are the survival function estimations for the specified quantiles.

#### Examples

```
########################################
#Source dependent packages
library(MASS)
library(mc2d)
library(mvnfast)
library(survival)
#Simulate Data using built-in data generation
##
seed=1
set.seed(seed)
Npat=5
data <- simulate_data(Npat)
########################################
#Run MCMC
```
######################################## #Inputs for mcmc response <- log(data\$OS) covariate <- cbind(scale(data\$Age),data\$AUC,data\$CR) censor\_status <- data\$death mcmc\_settings<-NULL

```
mcmc_settings$nskip<-10
mcmc_settings$nburn<-50
mcmc_settings$ndisplay<-100
mcmc_settings$nsave<-20
mcmc_settings$sigma_jump<-c(0,4,2.5,4,2.6)
###################
#Run MCMC function
mcmc_Gibbs<-mcmc_DDPGP(response,covariate,censor_status,mcmc_settings)
########################################
#Plotting Survival Estimation
########################################
#Parameters in Plotting Estimation for Functions
range=seq(2,8,1)
example_AUC <- 5
example_CR <- 1
example_Age <- 1
new_pat<-cbind(example_Age,example_AUC,example_CR)
if_plot=1
###################
#Plot DDP-GP Survival Esimation
b=DDPGP_Surv(mcmc_Gibbs,new_pat,range, if_plot)
```
mcmc\_DDPGP *Gibbs Sampling MCMC function*

#### Description

Gibbs Sampling MCMC function

#### Usage

```
mcmc_DDPGP(response, covariate, censor_status, mcmc_settings, lambda1 = 1,
  lambda2 = 1, delta1 = 4, delta2 = 3, mu0 = 0, tau2 = 10)
```
#### Arguments

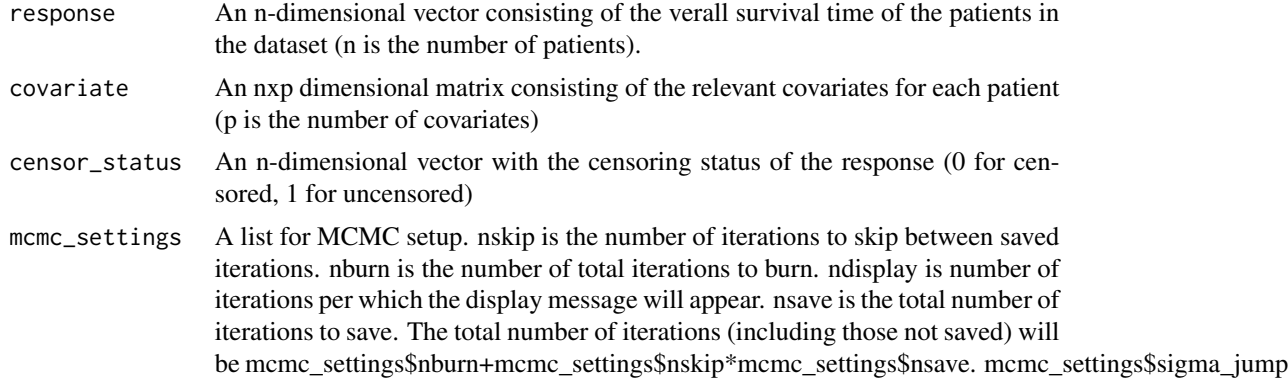

<span id="page-9-0"></span>

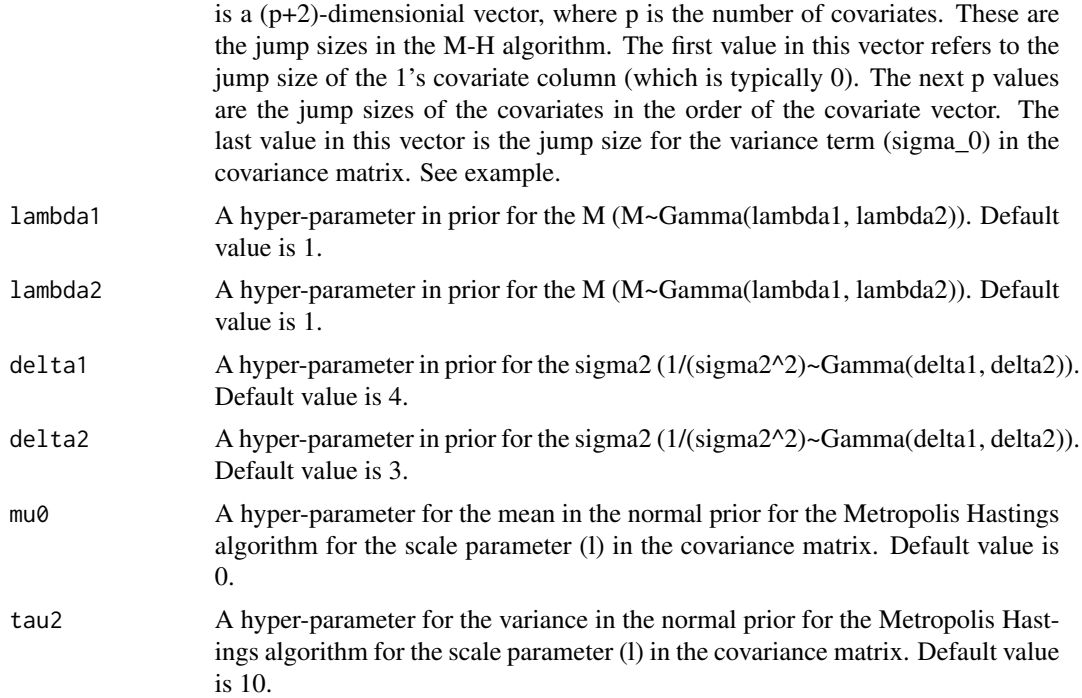

#### Value

A list composed of the mcmc outputs. These outputs can be inputted into the other functions in this package.

```
########################################
#Source dependent packages
library(MASS)
library(mc2d)
library(mvnfast)
library(survival)
#Simulate Data using built-in data generation
##
seed=1
set.seed(seed)
Npat=5
data <- simulate_data(Npat)
########################################
```

```
#Run MCMC
########################################
#Inputs for mcmc
response <- log(data$OS)
covariate <- cbind(scale(data$Age),data$AUC,data$CR)
censor_status <- data$death
mcmc_settings<-NULL
```
#### <span id="page-11-0"></span>12 simulate\_data

```
mcmc_settings$nskip<-10
mcmc_settings$nburn<-50
mcmc_settings$ndisplay<-100
mcmc_settings$nsave<-20
mcmc_settings$sigma_jump<-c(0,4,2.5,4,2.6)
###################
#Run MCMC function
mcmc_Gibbs<-mcmc_DDPGP(response,covariate,censor_status,mcmc_settings)
########################################
#Plotting Density/Survival/Hazard Estimation
########################################
```
simulate\_data *Simulate data*

# Description

Simulate data

#### Usage

```
simulate_data(Npat, method = 1, mixture = 1, censor = 0)
```
#### Arguments

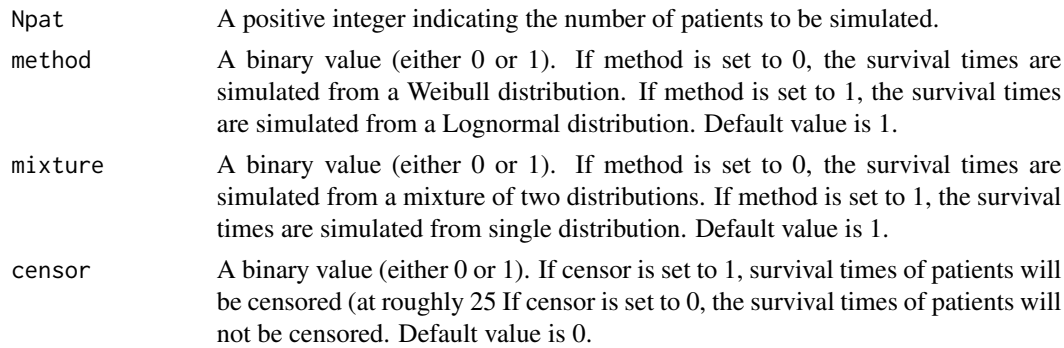

# Value

Returns a list composed of the patients' generated attributes. The covariates are Age, AUC, and CR.

#### Examples

#Simulate Data for 10 patients Npat<- 10 data<-simulate\_data(Npat)

# <span id="page-12-0"></span>Index

DDPGP\_Dens, [4](#page-3-0) DDPGP\_Haz, [5](#page-4-0) DDPGP\_meansurvival, [7](#page-6-0) DDPGP\_Surv, [8](#page-7-0) DDPGPSurv *(*DDPGPSurv-package*)*, [2](#page-1-0) DDPGPSurv-package, [2](#page-1-0)

mcmc\_DDPGP, [10](#page-9-0)

simulate\_data, [12](#page-11-0)